# Structures: Lists: Complex

CPSC 217: Introduction to Computer Science for Multidisciplinary Studies I
Jul 2021 - CBE

Jonathan Hudson, Ph.D.
Instructor
Department of Computer Science
University of Calgary

Wednesday, June 2, 2021

Copyright © 2021

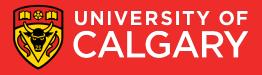

# Slicing

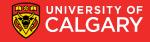

## Slicing a List

• You can produce copies and sub-lists of a list using the range of indices (:). The following produces a copy of *list* from a to b-1:

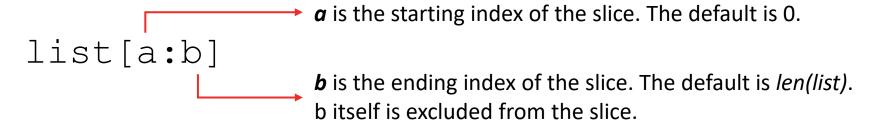

| names[start:end] → to produce a sub-list | ← names [0] |
|------------------------------------------|-------------|
| •                                        | names [1]   |
|                                          | names [2]   |
|                                          | names [3]   |

| Marc |  |
|------|--|
| Ken  |  |
| Jim  |  |
| Tony |  |

- names[:] returns a copy of names
- names[0:2] returns the first two elements in names
- names[-2:] returns the last two elements in names

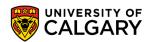

## Slicing a List

 You can produce a sub-list of a list that consists of certain elements of a list using :step in the range of indices

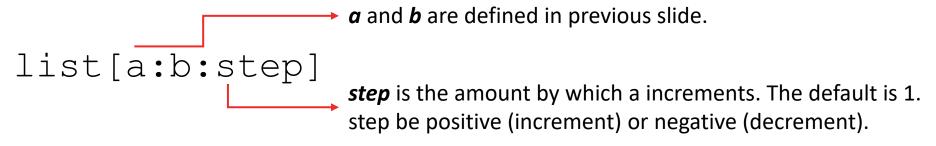

names[start:end:step]

→ to produce a sub-list name

names [0] names [1] names [2] names [3] Marc Ken Jim Tony

- names[0:len(names):1] returns a copy of list
- names [::] returns a copy of list
- names [::-1] returns a reversed list
- names [-2::] returns last two elements
- names [::2] returns a list with every other element in names is skipped UNIVERSITY OF CALGARY

# **Copy List**

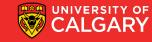

### Same List

- A list variable is a reference to the list.
   names<address of the first byte of the list in memory>
- When duplicating a list variable, the address is duplicated, not the actual list.

```
>new names = names
```

If you change *names* you change *new\_names*. Also true the other way.

```
>new_names[0] = "Jonathan"
>print(names[0]) \rightarrow 'Jonathan'
```

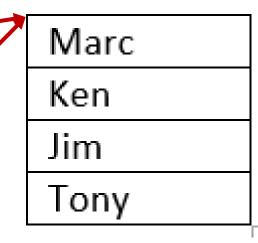

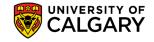

## **Passing List to Functions**

• When passing mutable types, such as lists, to functions, remember that any changes to the list, will be reflected in the original list in the caller's scope.

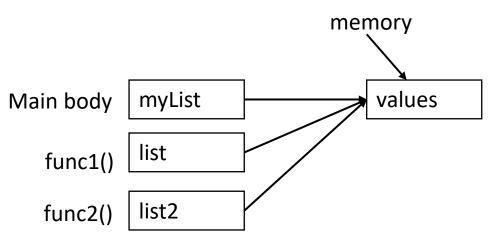

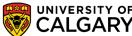

## **Duplicate a List**

- Many ways to create a copy of a list (also known as shallow-copy):
  - Using **slice**:

```
new names = names[:]
```

• Using the **repetition operator**:

```
new_names = names*1
```

Using extend():

```
new_names = []
new names.extend(names)
```

Using a loop to duplicate the list element by element:

```
new_names = []
for i in range (0, len(names), 1):
    new_names.append(names[i])
```

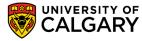

## **Operations**

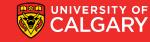

## **List Operations and Methods**

| Operation  | tion Example Description                       |                                             |
|------------|------------------------------------------------|---------------------------------------------|
| Indexing   | names[0]                                       | Access a list element                       |
| Membership | if 'Alice' in names<br>if 'Alice' not in names | Query whether or not an item is in the list |
| Length     | len (names)                                    | Get the number of items in a list           |
| Append     | names.append('Alice')                          | Add an item to the end of the list          |
| Insert     | names.insert(0, 'Alice')                       | Insert an item at certain position          |
| Sort       | names.sort()                                   | Sort the list                               |
| Reverse    | names.reverse()                                | Reverse the items in the list               |
| Count      | names.count('Alice')                           | Count the number of occurence of an item    |

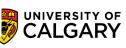

## Search/Remove List

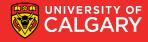

## **Searching For Elements**

• Use in to check if an item is present in a list

```
data = [1,2,3,4,5]
2 in data evaluates to True
8 in data evaluates to False
```

Use index to determine where it is in the list

```
data = [11,12,13,14]
data.index(12) evaluates to 1
data.index(8) results in a ValueError
```

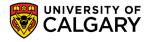

## **Removing Elements**

- How can we remove an item from a list?
  - Use the remove method
    - Removes the <u>first</u> occurrence of the item
    - Subsequent identical items remain in the list
    - Item must exist or a ValueError will occur

```
x = [1,2,1,3,4,2,1]
x.remove(1)
print(x)
```

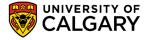

## **Removing Elements**

What if we want to remove all occurrences of an item from a list?

• Use a while loop:

```
while x in myList:
    myList.remove(x)
```

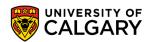

## **Removing Elements**

- What if we know the index of the item we want to remove?
  - Use pop(index)
  - With no parameters: Removes last item
  - With one parameter: Removes item at the index specified
  - Returns the item that is removed

```
myList = [1,2,3,4]

myList.pop()
print(myList)

myList.pop(0)
print(myList)

myList.pop(myList.index(2))
print(myList)

[2, 3]
```

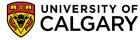

# Sorting a List

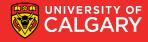

## Sorting

 Sorting is the process of ordering elements of a list in ascending or descending order.

$$[4, 2, 1, 3, 0]$$
 Unordered list  $[0, 1, 2, 3, 4]$  Ordered list in ascending order  $[4, 3, 2, 1, 0]$  Ordered list in descending order

How do we sort the list?

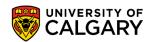

## Sorting

- Sorting is an important task
  - Needed when working with large data sets
  - Frequently occurs as part of other algorithms
- Sorting has been studied extensively
  - Many algorithms, some of which are quite complex

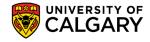

## **Sorting - Bubble Sort**

General idea (ascending order)

- go through list from beginning to end
  - compare adjacent elements
  - swap if previous element is larger than current element
- repeat until no swaps are performed

https://www.youtube.com/watch?v=nmhjrl-aW5o

You can download a solution: 1\_Bubble.py

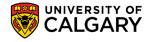

## **Sorting - Selection Sort**

General idea (ascending order): The list is initially considered entirely unordered.

- Select the smallest element in the unordered portion of list
- Remove the element from unordered portion of the list and place it at the end of the ordered portion of the list.
- Repeat until no elements remain in the unordered portion of the list.

https://www.youtube.com/watch?v=xWBP4lzkoyM

Lets implement this!

You can download another solution: 2\_Selection.py

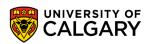

## **Sorting in Python**

- Python makes sorting a list easy
  - Use the sorted function
    - Takes one parameter which is an unsorted list
    - Returns a new list sorted into increasing order
  - Use the sort(order) method
    - Order is a Boolean parameter. Default is True for ascending order. False sorts in descending order.
    - Invoked on a list using dot notation
    - Modifies the list

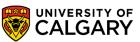

## **List Example**

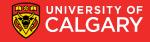

### **Practice Example**

- Compute the median of a list of values entered by the user
  - User will enter an unknown number of values
  - A blank line will be used to indicate that no additional values will be entered
  - If the list has an odd number of elements
    - Median is the middle value
  - If the list has an even number of elements
    - Median is average of the two middle values

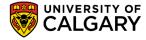

## **Practice Example Design**

- read values from user and store in a list (using append)
- sort list (put numbers in ascending order)
- if list length is odd, display middle value (index = len (list) /2)
- if list length is even, display the average of two middle values (index len(list)/2 and len(list)/2 1)

Lets code this!

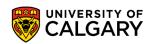

## **Tracing**

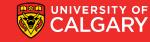

#### **Trace The Code 1:**

```
def f1(list1):
    list2 = list1
    for index in range(len(list1)):
        list2[index] = list1[index]+1
    print(list1)
    print(list2)
[2, 3, 4]
[2, 3, 4]
```

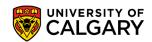

#### **Trace The Code 2:**

```
def f2(list1) :
    list2 = list1[:]
    for index in range(len(list1)):
        list2[index] = list1[index]+1
    print(list1)
    print(list2)
[1, 2, 3]
[2, 3, 4]
```

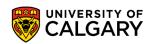

#### **Trace The Code 3:**

```
def f3(list1) :
    list2 = list1*2
    for index in range(len(list2)):
        list2[index] += 1
    print(list1)
    print(list2)
[1, 2, 3]
[2, 3, 4, 2, 3, 4]
```

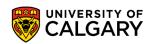

### **Trace The Code 4:**

```
def f4(list1):
    list2 = [list1]*3
    for index in range(len(list2)):
        innerList = list2[index]
        for innerIndex in range(len(innerList)):
            innerList[innerIndex] += 1
    print(list1)
    print(list2)
```

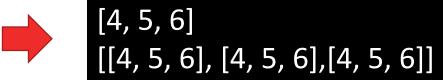

List 1

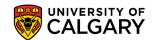

f4([1,2,3])

#### **Trace The Code 5:**

```
def f5(list1) :
     list2 = [list1]*2
     for index in range(len(list2)):
          innerList = list2[index]
          innerList = innerList[:]
          for innerIndex in range(len(innerList)) :
               innerList[innerIndex] += 1
          list2[index] = innerList
     print(list1)
     print(list2)
```

f5([1,2,3])

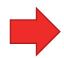

[1, 2, 3] [[2, 3, 4], [2, 3, 4]]

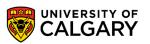

# Tuples?

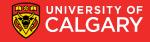

## What is a Tuple?

- A collection of values
  - Values
    - May all have the same type, or
    - May have different types
  - Each item is referred to as an element
  - Each element has an index (ORDERED)
    - Unique integer identifying its position in the tuple
  - A tuple is one type of data structure
    - A mechanism for organizing related data

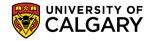

## Main thing to remember!

- Similar to lists, but
  - length cannot be changed
  - Items cannot be modified (immutable)
  - () empty tuple, (3,) length one tuple

```
aTuple = (1, "ICT", 3.14)
```

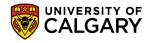

## **Tuples**

- Like a list, a tuple is a sequence type that its elements can be of any other type
- Support many of the same operations as lists
- Unlike lists, tuples are used to store data that should not be changed.
- Format
  - <tuple name> = (<value 1>, <value 2>, ... , <value n>)
- Example

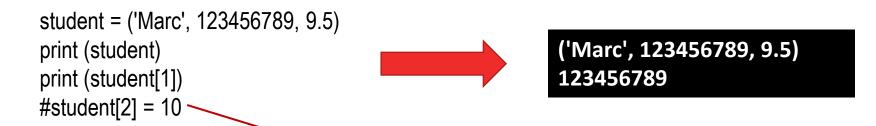

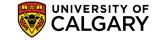

## **Tuple**

• Format:

```
<list name> = (<value 1>, <value 2>, ... , <value n>)
```

#### Examples:

```
nums = (10.0, 9.0, 8.5, 5.0, 7.5)
letters = ('a', 'b', 'c', 'd', 'e', 'f', 'g')
names = ('Marc', 'Jim', 'Ken')
mixed = (1.0,1,"this",True)
```

By defining the tuple memory is allocated for it names =  $(x,) \rightarrow Singleton tuple of one time$ Regular brackets () without comma are interpreted as empty tuple

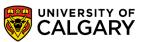

## **Tuple operations**

| Operations              | Example                  | Description                                                        |
|-------------------------|--------------------------|--------------------------------------------------------------------|
| Indexing                | name[i]                  | Access item by index                                               |
| Slicing                 | name[start:end:step]     | Get sub-tuple                                                      |
| Concatenation           | names1+names2            | Join two tuples into larger tuple                                  |
| <del>Update tuple</del> | Immutable                | Use slicing to get sub-tuple Use concatenation to get larger tuple |
| Length                  | len(name)                | Get length of tuple                                                |
| Repetition              | name*x                   | Multiply to get tuple with int x copies of its contents in order   |
| Membership              | n in name                | Boolean if item is in tuple at base level                          |
| Loop                    | for x in name : print(x) | Iterate through each item in tuple                                 |
| Index                   | name.index("Carl")       | Returns first index of item "Carl" in tuple name                   |

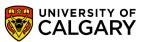

## **Tuple**

- In effect when we return multiple values from a function we are using tuples
- The same

```
def foo():
    return x,y
def foo():
    return (x,y)
```

• A number of common languages don't have tuples a structure like tuples, and are limited to returning a single pointer of data.

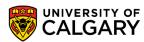

## Packing/Unpacking

 You can define a tuple without brackets. Python will interpret variables/expressions separated by commas.

```
x = 1,2
print(x) -> (1,2)
print(x[0]) -> 1
print(x[1]) -> 2
```

The process seen here is generally called packing, and unpacking

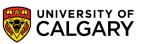

## Onward to ... dictionaries.

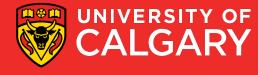